## Package 'cofeatureR'

October 12, 2022

Title Generate Cofeature Matrices

Version 1.1.1

Description Generate cofeature (feature by sample) matrices. The package utilizes ggplot2::geom\_tile() to generate the matrix allowing for easy additions from the base matrix.

**Depends**  $R (= 3.1.0)$ 

**Imports** ggplot2 ( $> = 1.0.0$ ), dplyr ( $> = 0.4.3$ ), lazyeval ( $> = 0.1.10$ ), tibble

URL <https://github.com/tinyheero/cofeatureR>

BugReports <https://github.com/tinyheero/cofeatureR/issues>

License GPL-3

LazyData true

RoxygenNote 6.0.1

Suggests testthat

NeedsCompilation no

Author Fong Chun Chan [aut, cre]

Maintainer Fong Chun Chan <fongchunchan@gmail.com>

Repository CRAN

Date/Publication 2018-06-24 15:09:05 UTC

### R topics documented:

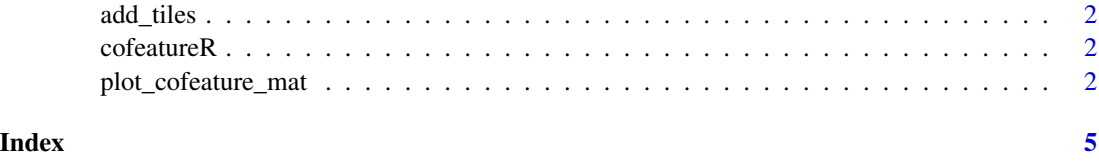

<span id="page-1-0"></span>

#### Description

Add tiles to the ggplot2

#### Usage

add\_tiles(p1, in.df, tile.col, missing.fill.col, tile.border.size)

#### Arguments

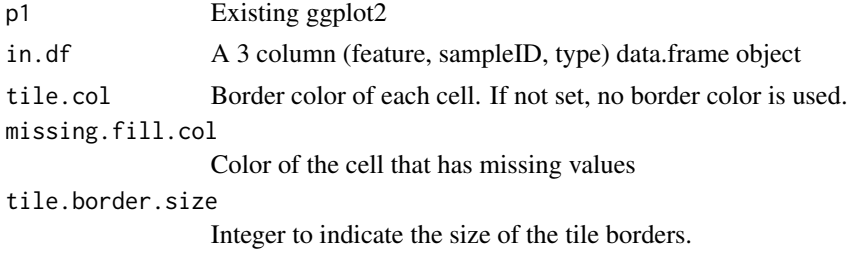

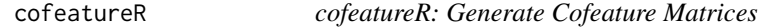

#### Description

Generate cofeature (feature by sample) matrices. The package utilizes ggplot2::geom\_tile to generate the matrix allowing for easy customization of additions from the base matrix.

plot\_cofeature\_mat *Plot a Cofeature Matrix*

#### Description

Generates a ggplot2::geom\_tile plot of features by sample. It is able to deal with multiple types affecting the same sample.

#### Usage

```
plot_cofeature_mat(in.df, feature.order, sample.id.order, fill.colors,
  type.display.mode = c("multiple", "single"), type.order, tile.col = NA,
  rotate.x.labels, missing.fill.col, dot.flag = FALSE, dot.size,
  tile.flag = TRUE, drop.x = FALSE, tile.border.size = 1)
```
#### Arguments

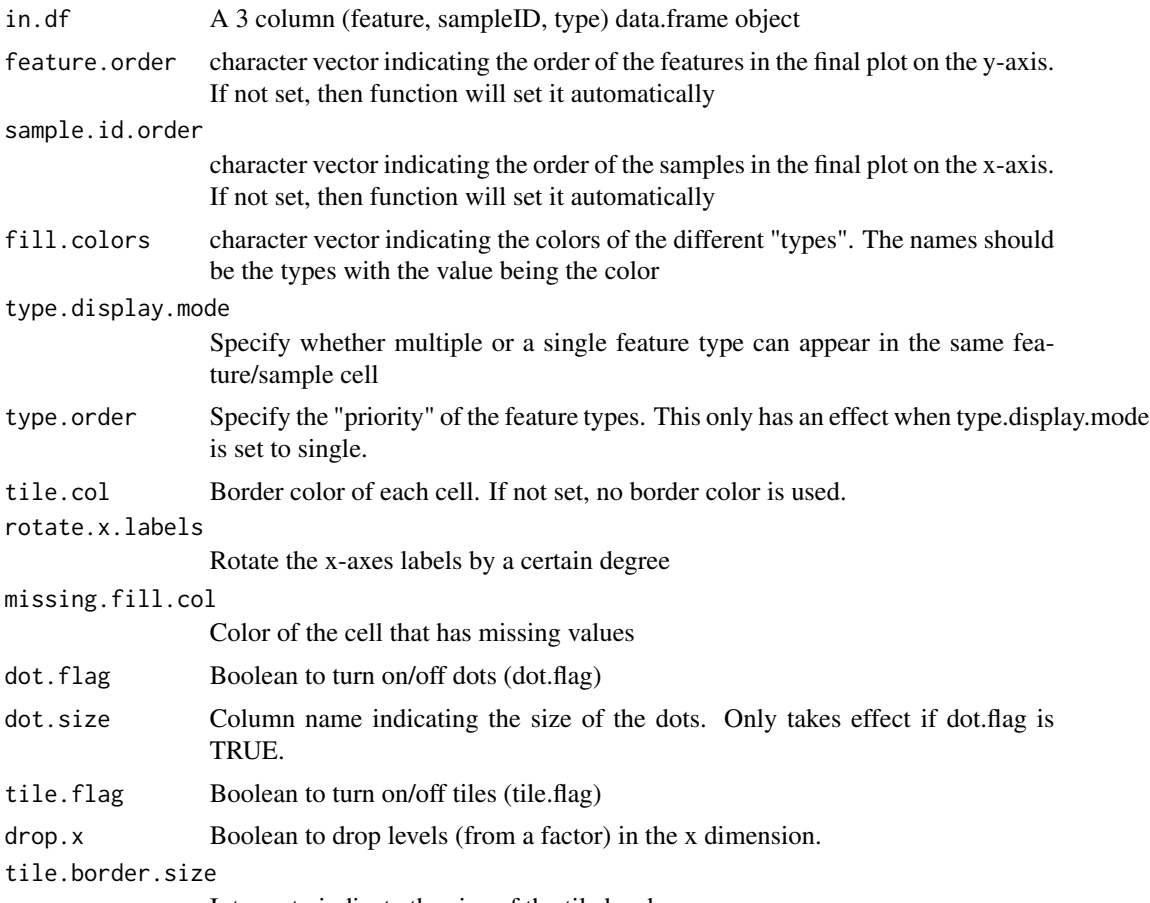

Integer to indicate the size of the tile borders.

#### Examples

```
## Not run:
v1 <- c("RCOR1", "NCOR1", "LCOR", "RCOR1", "RCOR1", "RCOR1", "RCOR1")
v2 <- c("sampleA", "sampleC", "sampleB", "sampleC", "sampleA", "sampleC", "sampleC")
v3 <- c("Deletion", "Deletion", "SNV", "Rearrangement", "SNV", "Rearrangement", "SNV")
v4 <- c(0.05, 0.5, 0.25, 0.01, 0.03, 0.24, 0.89)
v5 \leq c(1, 2, 1, 1, 2, 2, 1)feature.order <- c("RCOR1", "NCOR1", "LCOR")
sample.id.order <- c("sampleA", "sampleB", "sampleC")
in.df \leq dplyr::data_frame(feature = v1, sampleID = v2, type = v3,
  p_value = -log10(v4), dir_flag = v5)fill.colors <- c("Deletion" = "Blue", "Rearrangement" = "Green", "SNV" = "Red")
plot_cofeature_mat(in.df)
# With black tile color
plot_cofeature_mat(in.df, tile.col = "black")
```

```
# Fill in missing values with a lightgrey color
plot_cofeature_mat(in.df, tile.col = "black", missing.fill.col = "lightgrey")
# Rotate x-axes labels by 90 degrees
plot_cofeature_mat(in.df, rotate.x.labels = 90)
# Specify order of features, samples, and colors
plot_cofeature_mat(in.df, feature.order, sample.id.order,
  fill.colors = fill.colors)
# Specify each cell can only have one "feature type"
plot_cofeature_mat(in.df, feature.order, sample.id.order, fill.colors = fill.colors,
 type.display.mode = "single")
# Specify the specific priority of the "feature type" for cells with
# multiple features
plot_cofeature_mat(in.df, feature.order, sample.id.order, fill.colors = fill.colors,
 type.display.mode = "single", type.order = c("Rearrangement", "SNV", "Deletion"))
# Add dots to tiles for an additional layer of information
plot_cofeature_mat(in.df, dot.size = "p_value")
# Only display dots
plot_cofeature_mat(in.df, dot.flag = TRUE, dot.size = "p_value",
 tile.flag = FALSE)
# Samples will not be dropped
sample.id.order.new <- c("sampleA", "sampleB", "sampleC", "sampleD")
plot_cofeature_mat(in.df, tile.col = "black",
 sample.id.order = sample.id.order.new)
# Samples can be dropped by setting drop.x = TRUE
plot_cofeature_mat(in.df, tile.col = "black",
 sample.id.order = sample.id.order.new, drop.x = TRUE)
## End(Not run)
```
# <span id="page-4-0"></span>Index

add\_tiles, [2](#page-1-0)

cofeatureR, [2](#page-1-0) cofeatureR-package *(*cofeatureR*)*, [2](#page-1-0)

plot\_cofeature\_mat, [2](#page-1-0)